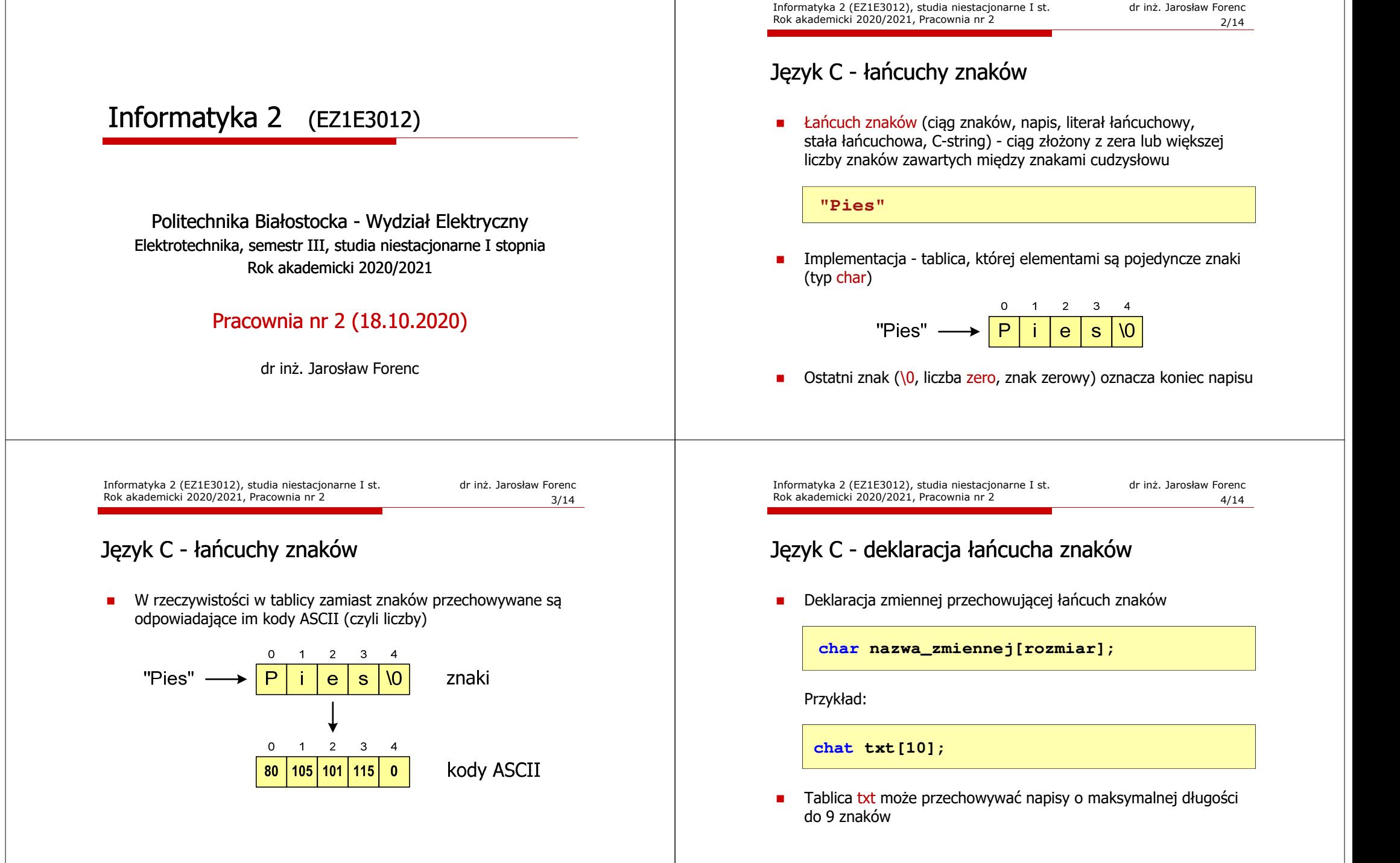

## Język C - inicjalizacja łańcucha znaków

٠ Inicjalizacja łańcucha znaków

> **char txt1[10] = "Pies"; char txt2[10] = {'P','i','e','s'}; char txt3[10] = {80,105,101,115};**

г Pozostałe elementy tablicy otrzymują wartość zero

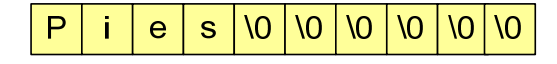

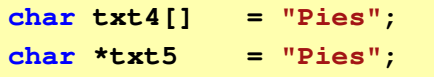

Informatyka 2 (EZ1E3012), studia niestacjonarne I st. dr inż. Jarosław Forenc<br>Rok akademicki 2020/2021, Pracownia nr 2 Rok akademicki 2020/2021, Pracownia nr 2

7/14

## Język C - stała znakowa

L. Stałą znakową tworzy jeden znak ujęty w apostrofy

char  $zn = 'x'$ ;

- W rzeczywistości stała znakowa jest to liczba całkowita, której wartość odpowiada wartości kodu ASCII reprezentowanego znaku
- $\blacksquare$ Zamiast powyższego kodu można napisać:

char  $z_n = 120$ ;

- г Uwaga:
	- **'x'** stała znakowa (jeden znak)
	- **"x"** łańcuch znaków (dwa znaki: x oraz \0)

#### Język C - inicjalizacja łańcucha znaków

 $\mathcal{L}_{\mathcal{A}}$ Inicjalizacja możliwa jest tylko przy deklaracji

```
char txt[10];
txt ="Pies"; /* BŁĄD!!! */
```
г Przypisanie zmiennej txt wartości "Pies" wymaga zastosowania funkcji strcpy() z pliku nagłówkowego string.h

```
char txt[10];
strcpy(txt,"Pies");
```
Informatyka 2 (EZ1E3012), studia niestacjonarne I st. driedzie inż. Jarosław Forenc<br>Rok akademicki 2020/2021, Pracownia nr 2 8/14

## Język C - wyświetlenie tekstu

Rok akademicki 2020/2021, Pracownia nr 2

L. Wyświetlenie tekstu funkcją printf() wymaga specyfikatora %s

**char napis[15] = "Jan Kowalski"; printf("Osoba: [%s]\n", napis);**

**Osoba: [Jan Kowalski]**

L. W specyfikatorze %s: szerokość określa szerokość pola, zaś precyzja - liczbę pierwszych znaków z łańcucha

```
char napis[15] = "Jan Kowalski";
printf("[%10.6s]\n", napis);
```
**[ Jan Ko]**

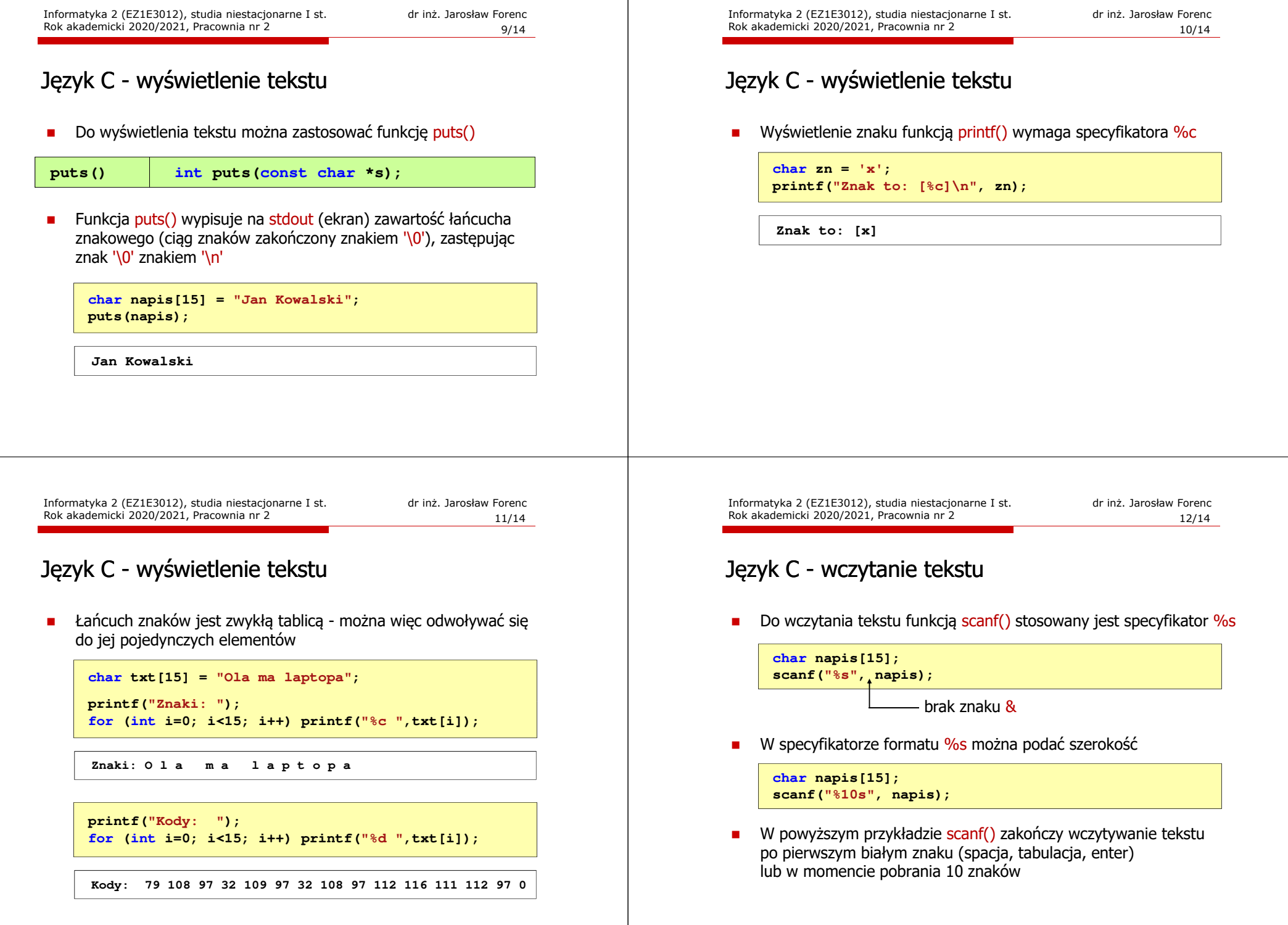

## Język C - wczytanie tekstu

- $\mathbf{r}$  W przypadku wprowadzenia tekstu "To jest napis", funkcja scanf() zapamięta tylko wyraz "To"
- $\blacksquare$  Zapamiętanie całego wiersza tekstu (do naciśnięcia klawisza Enter) wymaga użycia funkcji gets()

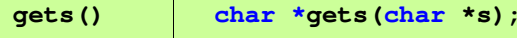

 $\blacksquare$  Funkcja gets() wprowadza wiersz (ciąg znaków zakończony '\n') ze strumienia stdin (klawiatura) i umieszcza w obszarze pamięci wskazywanym przez wskaźnik <mark>s</mark> zastępując '\n' znakiem '\0'

**char napis[15]; gets(napis);** 

# Język C - plik nagłówkowy string.h

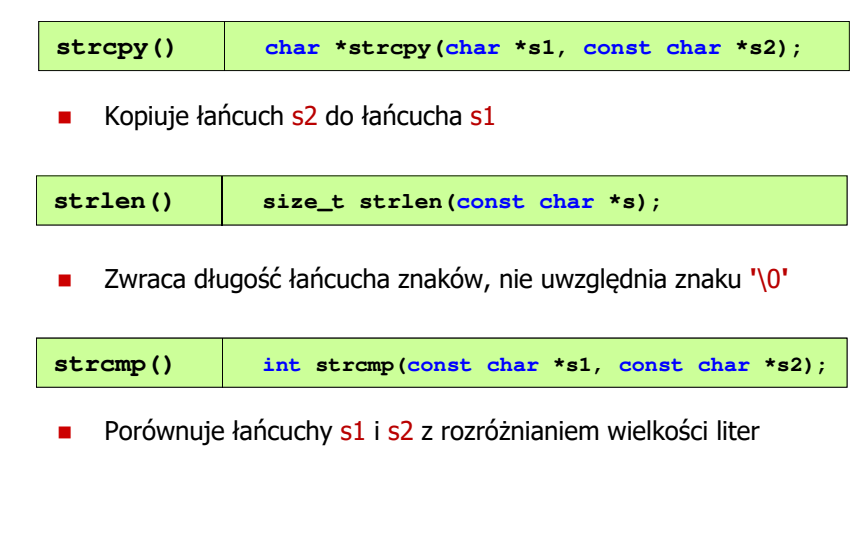